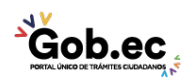

Registro Único de Trámites y Regulaciones

Código de Trámite: IESS-034-01-01, Página 1 de 3

## Información de Trámite

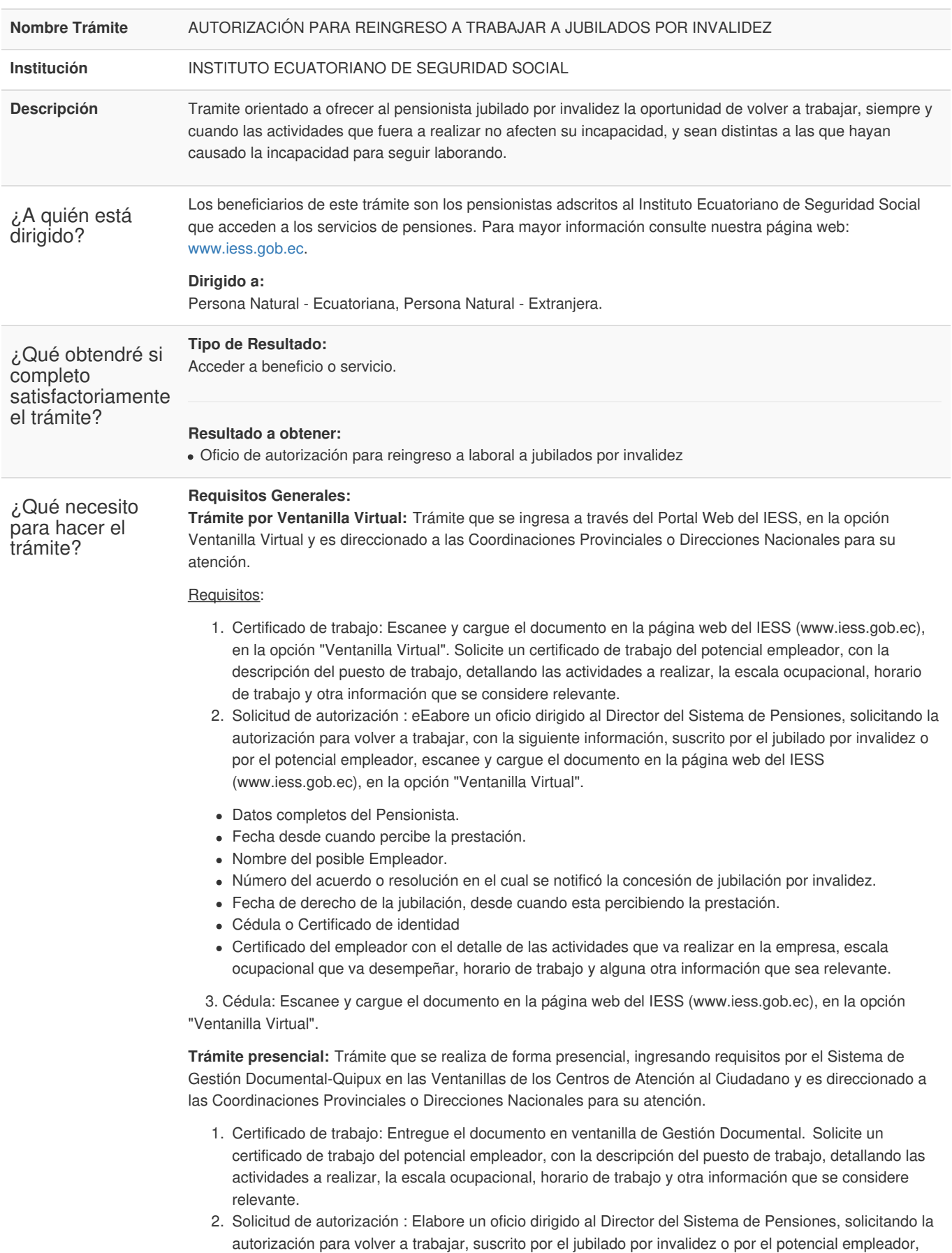

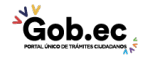

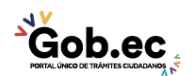

Registro Único de Trámites y Regulaciones

Código de Trámite: IESS-034-01-01, Página 2 de 3

con la información detallada en el párrafo anterior.

- Entregue el documento en ventanilla de Gestión Documental.
- La suscripción del documento de forma manuscrita es imprescindible.

3. Cédula: Presente el documento original, no debe entregar copia.

NOTA: INFORMACIÓN DEL ESTADO DE LA SOLICITUD

El ciudadano solicitante podrá requerir de ser el caso el estado del trámite, acercándose a los centros de atención al ciudadano a nivel nacional.

## **Requisitos Específicos:**

Requisito Adicional:

1. Autorización a terceros: Por motivos de seguridad de la información del titular, el ciudadano que ingresa el trámite como tercero, presentará una autorización a terceros, la misma que se obtiene ingresando al aplicativo en el portal web del IESS (www.iess.gob.ec), registrando usuario y contraseña del titular; finalmente, deberá llenar los campos solicitados y generar el documento. Así mismo, el tercero autorizado deberá presentar su cédula original en el Centro de Atención Universal.

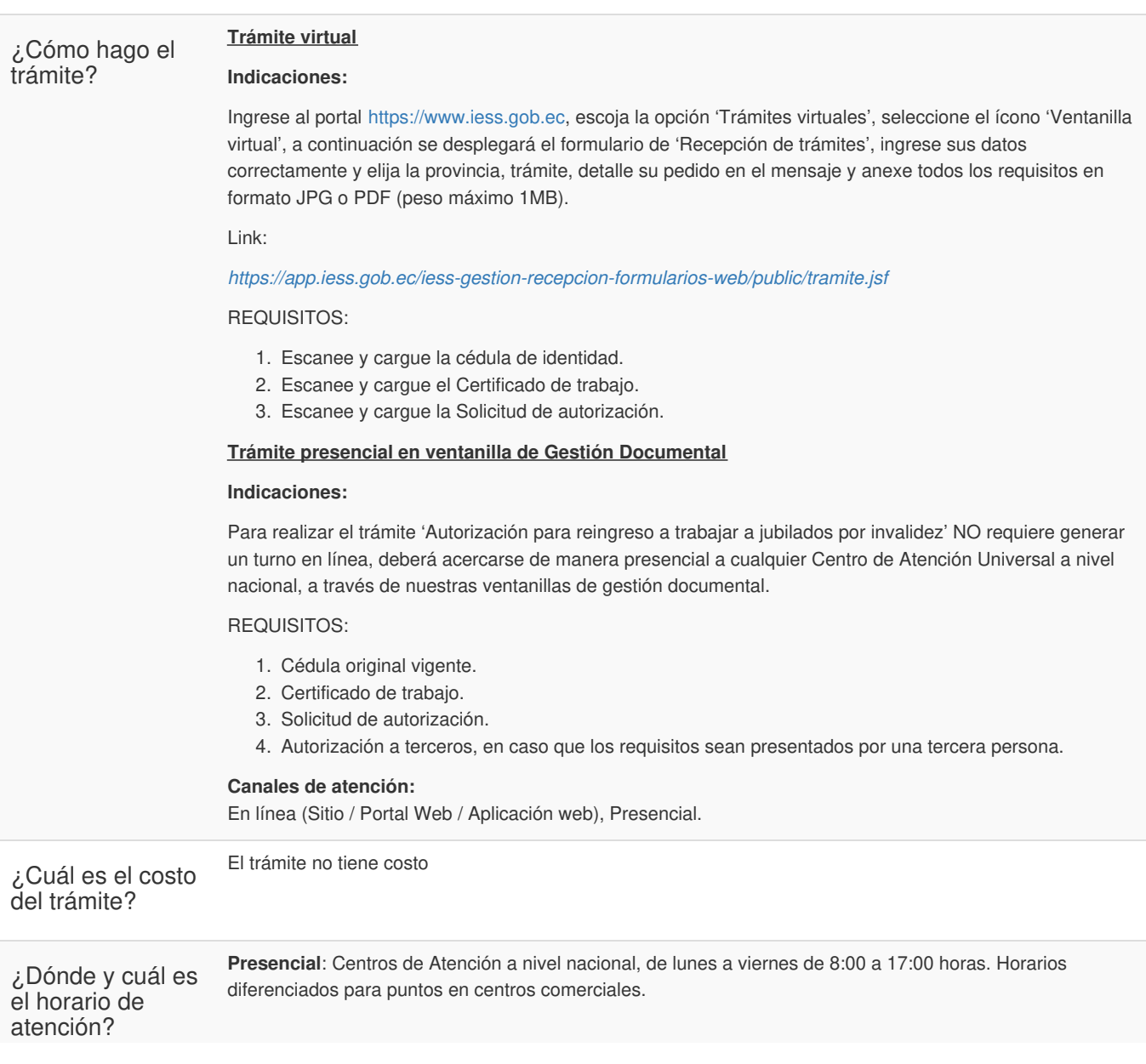

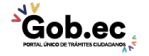

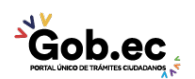

Registro Único de Trámites y Regulaciones

Código de Trámite: IESS-034-01-01, Página 3 de 3

## Base Legal

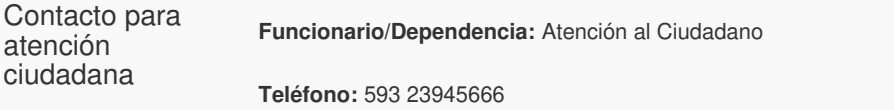

Transparencia

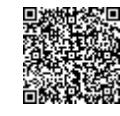

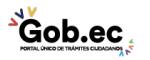

Firmado electrónicamente por: **RAMIRO SANTIAGO FREIRE CEDEÑO**